## **Demandes**

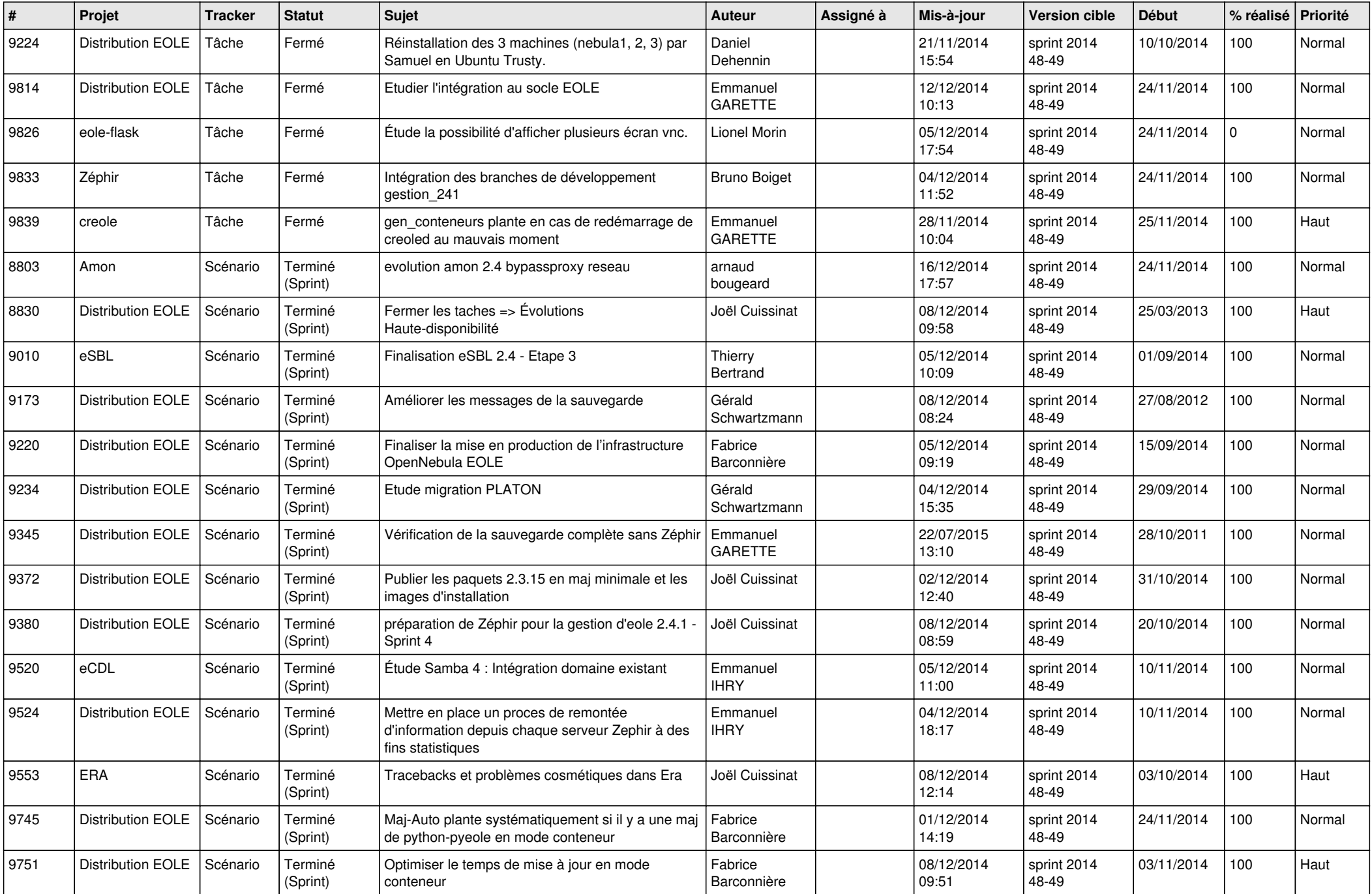

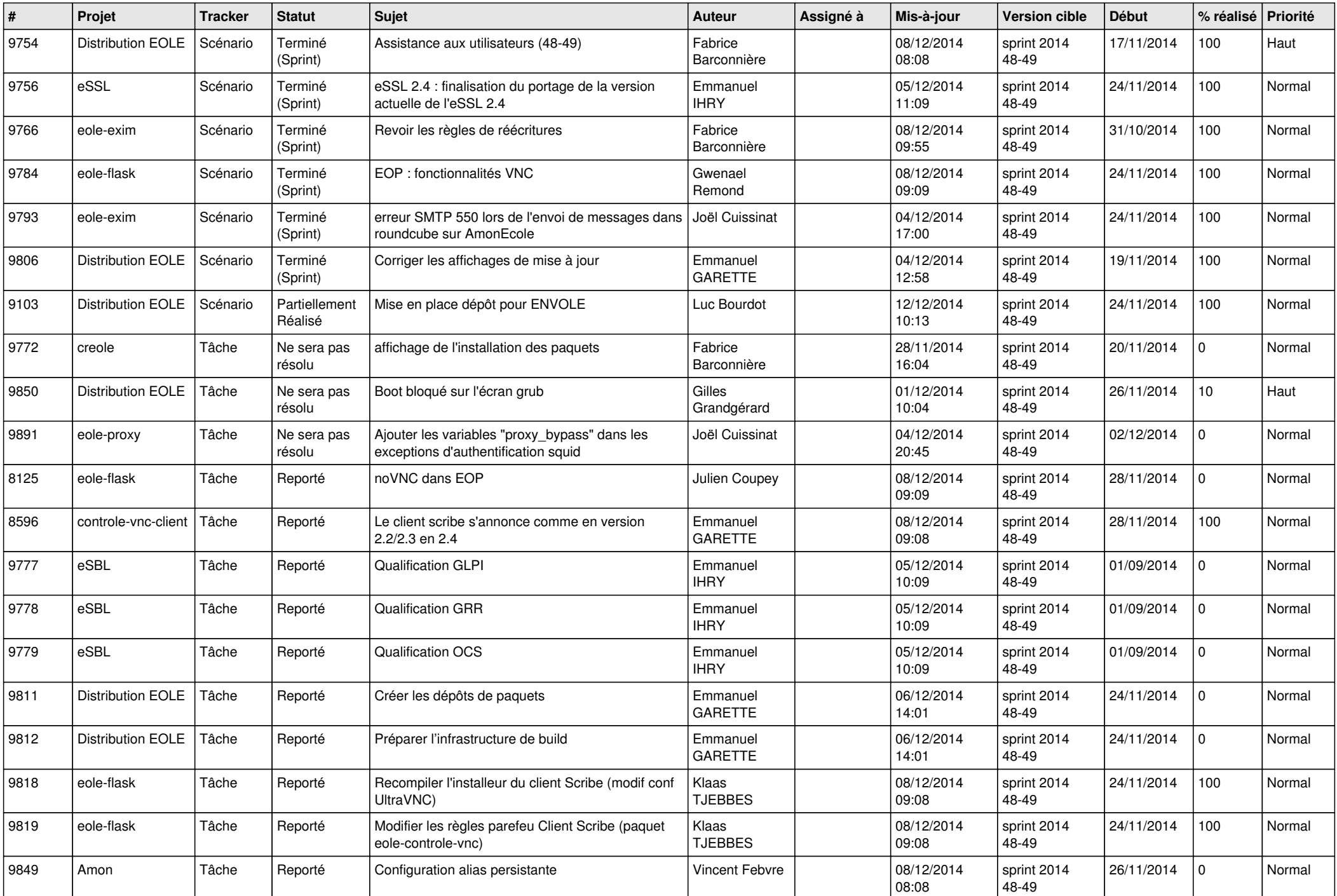

![](_page_2_Picture_860.jpeg)

![](_page_3_Picture_826.jpeg)

![](_page_4_Picture_837.jpeg)

![](_page_5_Picture_772.jpeg)

![](_page_6_Picture_608.jpeg)